#### Лекция 11

#### Алгоритмические языки и программирование

Часть 1

При запуске программы через консоль возможно передать в программу данные, называемые **Аргументы командной строки**, в виде строк. Они могут быть использованы во время

работы программы

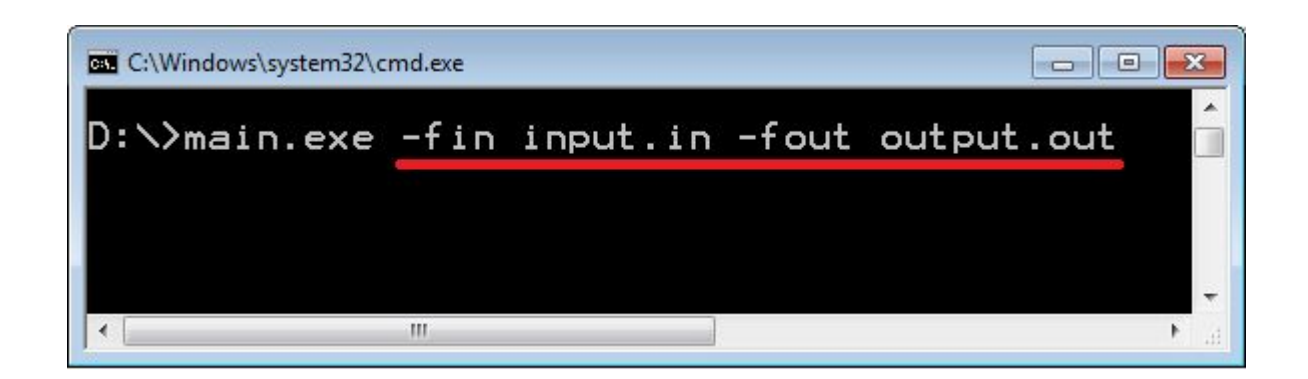

Обратиться к аргументам командной строки в программе возможно через специальные переменные int argc и char **\***argv**[]**

argc – число переданных аргументов,

При вызове программы всегда есть

argv – массив строк равный числу

один аргумент имя запущенной

аргументов.

программы.

Программы могут принимать аргументы. Ниже приведен пример программы argv, которая печатает список аргументов, которые были переданы ей в командной строке. Пример ее работы: bash\$ ./argv alpha beta gamma last Argument 0: ./argv

Argument 1: alpha

Argument 2: beta

Argument 3: gamma

 $A$ rgument  $A:$  lact

```
#include <stdio.h>
```
}

```
 int main (int argc, char * argv[]) {
```

```
int i; 
for( i = 0 ; i < argc; i++) {
    printf("Argument %d: %s\n", i, argv[i]); 
} 
if(argc == 1) {
  printf("Command line has no additional arguments\n");
}
return 0;
```
- Программа может получать данные из нескольких источников. Наиболее важные источники это:
- аргументы командной строки;
- стандартный поток ввода;
- файлы;
- средства взаимодействия процессов (signals, sockets, messages, ...).
- Научимся использовать первый из них.

- Основной функцией в программе на языке Си является функция main(). Мы уже познакомились с простейшим способом объявления этой функции.
- Для того, чтобы ваша программа могла анализировать параметры, передаваемые ей через командную строку, функцию main() следует описать несколько сложнее:
- int main(int argc, char \*\*argv);
- При такой записи, при вызове вашей программы, параметр argc будет содержать количество параметров командной строки плюс один. Действительные параметры нумеруются с единицы по argc-1 включительно (т.е. всего argc-1 параметров), параметр под номером ноль является служебным — он содержит полный путь и имя исполняемого<br>файла вашей программы.
- Для доступа к параметру под номером і следует писать argv[i]. Выражение argv[i] - это строка, передаваемая в соответствии с соглашениями языка Си о строках. С ней можно проделывать все операции, как с обычной строкой.

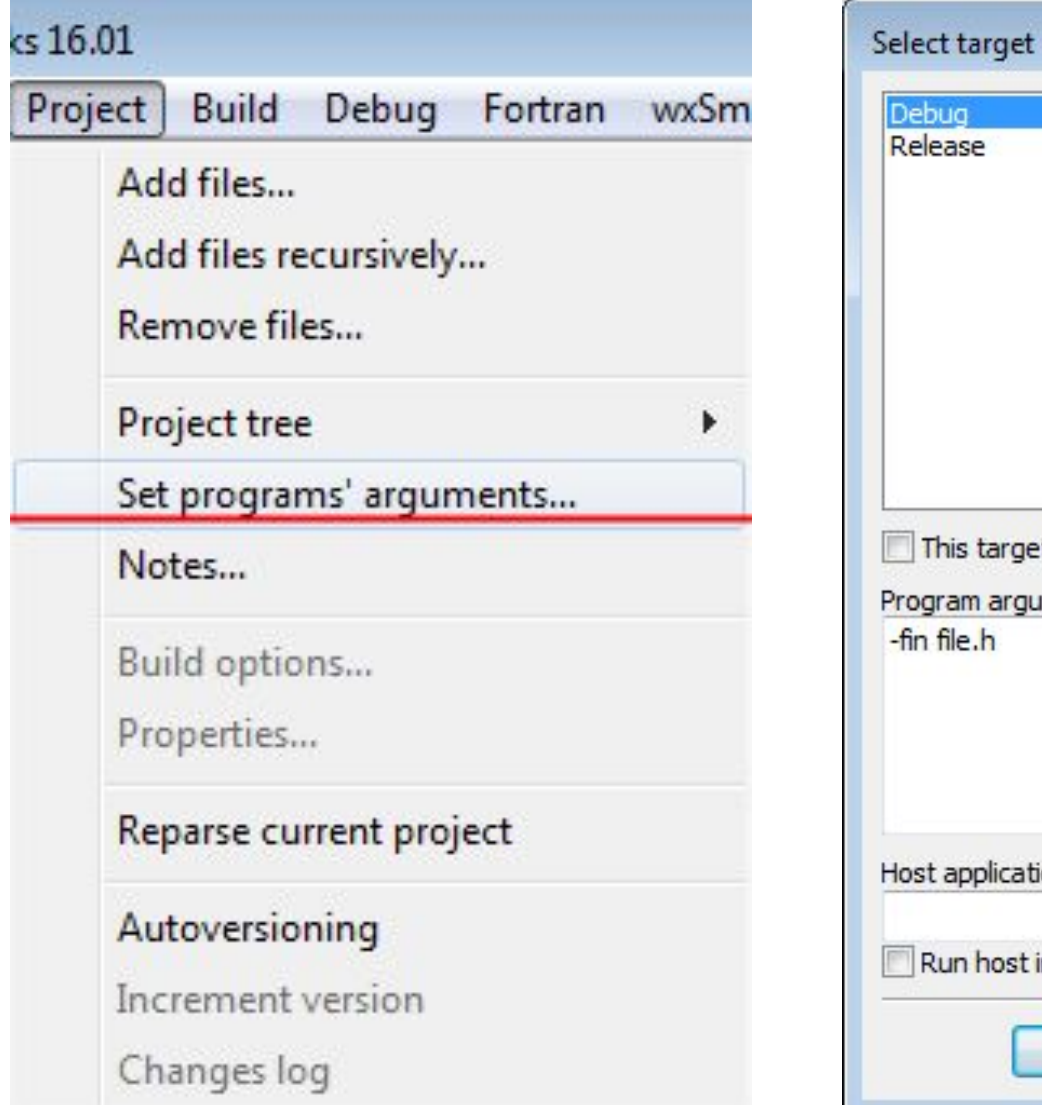

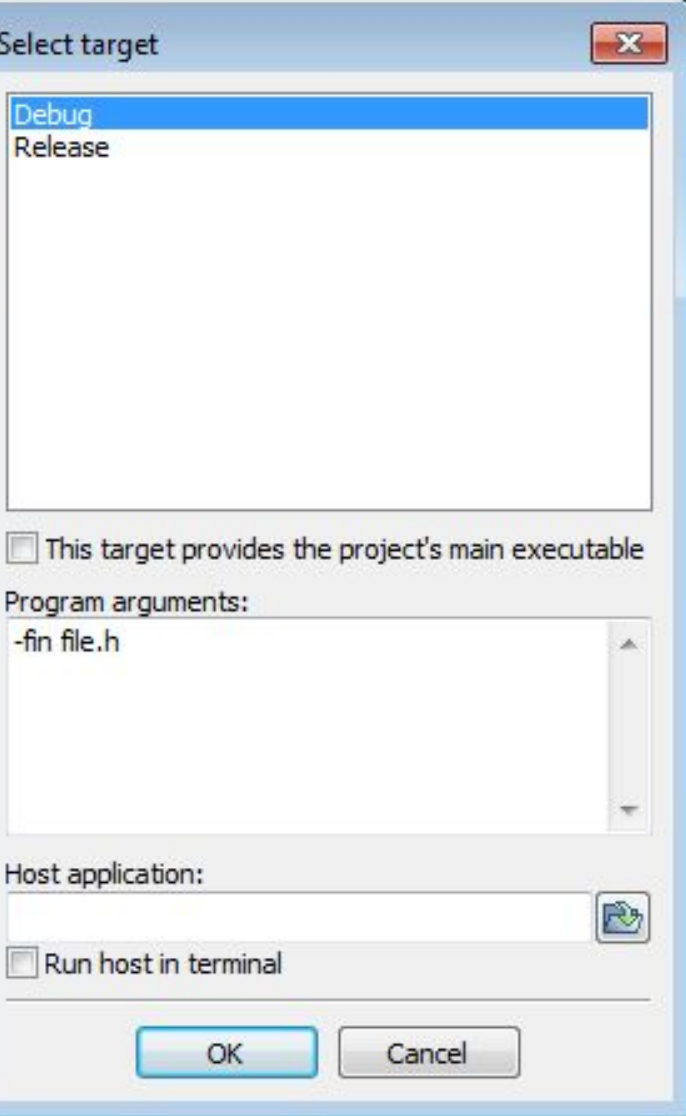

Лабораторные работы

• При вводе ключей командной строки (одного или их комбинации) -h / -? / -help. Вывести текстовое сообщение с краткой справкой о работе программы

• Напишите программу, которая принимает аргумент -- q.txt (имя файла), и выводит содержимое этого файла.

• Напишите программу, которая интерпретирует свои аргументы как целые числа и выводит на стандартный поток вывода их сумму.